#### **नेपाली (वासी आ प,रवार के सद0यन खाितर िडिजटल तकनीक क सर ि9त, िवव कप ण आ े ु े ू = गोपनीय उपयोग: िडिजटल तकनीक के इ0तेमाल क कम अन भव वाला लोग खाितर सलाह े ु**

WP9 मे MIDEQ हब के योगदान स्वरुप नेपाल के प्रवासी समुदाय सँगे के सहकार्य मे ICT4D मे ु UNESCO Chair द्वारा सहजीकरण कइल

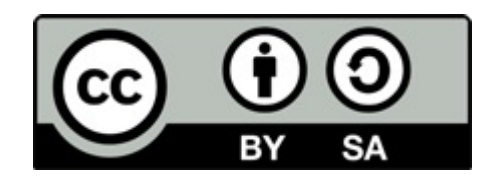

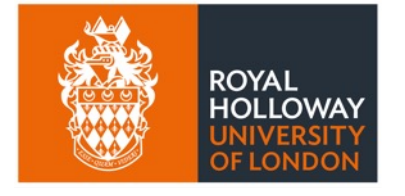

**UNESCO Chair** in ICT4D

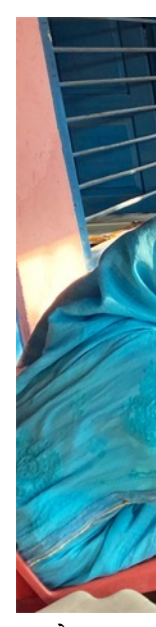

# ई प्रशिक्षण के समग्र उद्देश्य

पलायन के प्रभाव प (स्रोतः अनिता घि

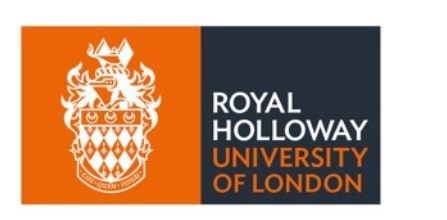

**UNESCO Chair** in ICT4D

डिजिटल तकनीक के इस्तेमाल सम्बन्धी कम ै।<br>सन्दर्भ े भइल प्रवासी नागरिकन आ ओह लोग के प सदस्यन के अइसन तकनीक से उचित लाभ ले जनजीवन उत्थान करे खातिर सुरक्षित, विवेव ्<br>।<br>। ु गोपनीय इस्तेमाल के बारे में बुनियादी जानक ै।<br>सन्दर्भ ै।<br>स ्<br>।<br>। O ु

## **िडिजटल तकनीक का होला?**

- सूचना के आदान-प्रदान चाहें संग्रहण खातिर इस्तेमाल होखे वाला बिजली से चले वाला उपकरण आ सिस्टम
	- o 0 आ 1 अकं केइ7तेमाल से ,7ततु होखवे ाला मौिलक डेटा
- कुछ उदाहरण
	- o रेिडयो
		- $\quad$  एकतरफा सूचना उपलब्ध करावे वाला
		- सामान्य मोबाइल फोन
		- फोन करेवाला सन्देश (मेसेज) पठावे वाला
- इन्टरनेट
	- $\circ$  प्रणाली विश्वव्यापी सञ्जाल भईल सूचना (डाटा ) प्रणाली
- ''स्मार्ट फोन"
	- o इटं रनेट से जडु सकेवाला फोन
- ट्याबलेट आ कम्प्युटर (ल्यापटप आ डेस्कटप)
	- $\circ$  बड़का आ ताकतवर उपकरण जेकर इस्तेमाल ढेर मात्रा में जानकारी (डेटा) के संग्रहण आ बड़हन स्क्रीन पर जानकारी के स कइल जाला

#### **िडिजटल तकनीक क सकारा2मक सभ ावना े ं**

- अपन परिवार से संपर्क करे में सहायता करेके
- सािथ सभन मे उपयोगी जानकारी के आदान->दान कइल जा सके ला
	- समाचार
	- काम खोजे के तरीका
- (जइसे कि स्वास्थ्य, सामाजिक सुरक्षा आ रोजगार) बिबिध एजेंसी सभ द्वारा दिहल जाए वाला सेवा सभ के पहुँच।
	- सरकार
	- िनजी कंपनी
	- गैर सरकारी
- निजी संकट परला पर : उद्धार अउरी स्वदेश वापसी
- $\bullet$   $\;$  आपन कमाई के प्रबंधन करे खातिर आ बचल पइसा के घरे भेजे खातिर
- भाषा आ अनुवाद
- रउरा कहाँ बानी पता लगावेके खाितर
- आ अउरी बहुत... त... *.ीमान0ारा िवदेश सेपेठा देहल ट्*

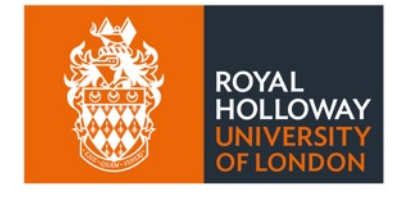

**UNESCO Chair** 

in ICT4D

एगो बात याद राखे के बा कि डिजिटल तकनीक के ज ्<br>।<br>। ै।<br>स ै।<br>स भा अनजाने में दुरुपयोग से बहुत नुकसान हो सव ्<br>।<br>। :<br>:<br>: ु @ ;<br>;

**बािकर एह सब के फायदा उठावे खाितर िडिजटल तकनीक के इ:तेमाल एके साथे सर ि>त, िवव कप ण आ गोपनीय तरीका स ु े ू C े कइल जGरी बा**

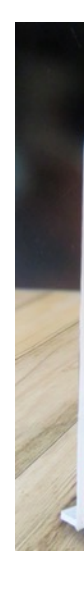

## **िडिजटल &िविध केसकारा.मक उपल2धी तबेमा6 &ा7 होक:, जब ...**

- प्रवासी नागरिक अउरी ओ लोग के परिवार के सदस्य मे आधारभूत डिजिटल .<br>י साक्षरता होकी
	- डिजिटल प्रविधि के प्रयोग करे सकेवाला होको
- आ, डिजिटल प्रविधि के:
	- सुरक्षित रुप मे प्रयोग कइल जाओं ु
		- सुरक्षित अभ्यास सब के प्रयोग के सुनिश्चितता कइल जाओं
	- विवेकपूर्ण रुप मे प्रयोग कइल जाओं ू =
		- डिजिटल प्रविधि के उपयुक्त काम के खातिर प्रयोग कइल जाओं
	- विश्वसनीय अउरी गोप्य रुप मे प्रयोग कइल जाओं
		- डिजिटल प्रविधि के प्रयोग मे सम्भव होके जेतना सुरक्षा अउरी गोपनीयता के सुनिश्चिता कइल जाओं

### **१. ए:कर स< वात िडिजटल =िविध के ु आधारभ त =योग सेहोकल ज<री बा ू**

प्रयोग करे के तरिका जानला के बाद हि डिजिटल बहुत काम कइल जा सकता। डिजिटल प्रविधि वे **1** प्रयोगकर्ता कोई भि बनसकता !

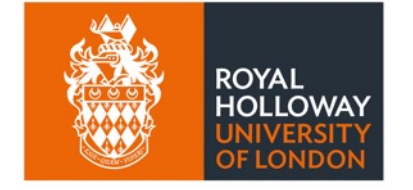

**UNESCO Chair** in ICT4D

# **सामाDय मोबाइल फोन के इGतेमाल**

- $\bullet$  अइसन फोन से परिवार आउरी साथि भाइ सब मे फोन करेके आउरी संदेश पठावल सकल जाला  $\ddot{\phantom{a}}$ ै।<br>।
- लेकिन याद राखे के बात इ बा कि डिजिटल फोन के पता लगावल जा सकता कि एकर इस्तेमाल कईसे भईल
	- एहसे एकर इस्तेमाल विवेक से आ सावधानी से होखे के चाहीं
- चुकी एकरा के बिजली से चलेला एहसे एकरा के बिना भुलवले चार्ज करे के पड़ी ु ्<br>।<br>। ا<br>ا  $\ddot{\phantom{a}}$ ्<br>।<br>। ै।<br>स
	- एकरा के कई तरह से कईल जा सकता
- एकर इस्तेमाल करे खातिर एकरा के (फोन) नेटवर्क से जोड़ल जरूरी बा
	- फोन सेवा प्रदाता के संगे खाता बना के सिम कार्ड के रजिस्ट्रेशन करावे के चाही ्<br>।<br>। L ्<br>।<br>। ै।<br>स ्<br>।<br>।
		- अधिकतर प्रीपेड सिम कार्ड (बैलेंस कबो भी जोड़ल जा सकेला)
		- या, लम्बा समय खातिर सम्झौता करके (पोस्टपेड)
- फोन के इस्तेमाल करे खातीर फोन प्रदाता के सेवा उपलब्ध होखल ठावं होखेके परल ्<br>।<br>। ै।<br>स ्<br>।<br>। ्<br>।<br>।
	- कवनो सेवा प्रदाता के संगे अपना नाम से खाता (सिम कार्ड) होखल ै।<br>स
	- फोन Qदाता के नेटवकL मT होखे के चाही *नोिकयाको सामाEय मोबाइल फोन*

#### **(फोन) न टवक म ज ड वाला: िसमकाड े J े ु े J**

- सिमकार्ड
	- फोन नेटवर्क मे जुडेके खातिर े ;<br>; े
- अलग-अलग कंपनी अउरी िसम काड =
	- कंपनी क ेिहसाब से अलग-अलग दर
	- अलग अलग सेवा
- दस्तुर ु
	- प्प्रीपेड (जरूरत के हिसाब से इस्तेमाल से पहिले तिरे वाला)
	- सम्झौता (आमतौर पर बैंक खाता से महिना मे तिरेके)
	- अपन जरुरत के हिसाब से सेवा देवे वाला कंपनी चुनेके ु े ै।<br>सन्दर्भ

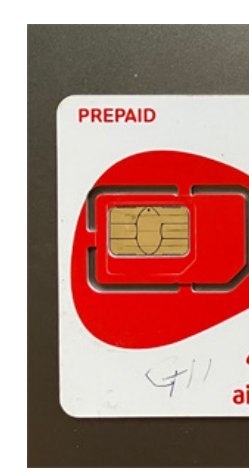

# **GमाटJफोन के इGतेमाल**

- स्स्मार्टफोन से आसानी से इंटरनेट मे जुड़ सकलजाता
	- ओकरा खातिर नेटवर्क प्रदाता के सेवा क्षेत्र के भीतर रहेके चाहीं
	- लेकिन एकरा के खरीदे अउरी इस्तेमाल करे में दोसरा से जादे महंगा होखेला
- एकर इस्तेमाल सामान्य कॉल करे अउरी मैसेज भे[जे खाती भी कईल जा सकत](https://pardesi.org.np/)ा
- बहुत किसिम के काम खातिर एकरा मे कई गो एप्लिकेसन (एप्स) भी राखल जासकता
	- कवनो पईसा ना लागेवाला, बाकिर बहुते के खरीद के इस्तेमाल करे के [पड़ेला](https://ict4d.org.uk/)
- ऐप आ प्लेटफार्म के उदाहरण
- इंटरनेट से जुड़ेके खातिर
	- सोशल नेटवर्किंग आ मैसेजिंग (जइसे कि व्हाट्सएप, फेसबुक, वाइबर, टिकटोक)
	- ऑनलाइन खेल खेलेके खाितर
	- िसनेमा देखे खाितर
	- पईसा ितरे खाितर
	- $\bullet$   $\quad$  नीचे देवल जइसन उपयोगी प्लेटफार्म भा एप्स तक पहुँच खातिर
		- वैदेिशक रोजगार िवभाग आ https://pardesi.org.np *GमाटHफोन*
- क्क्रोम (गूगल), सफारी, फायरफॉक्स, डॉकडॉकगो जइसन लोकप्रिय ब्राउजर ू • अन्तरक्रिया: ऐप के माध्यम से आवाज, लिखित सन्देश, वीडियो के इस्तेमाल कर
- इंटरनेट ब्राउजर के इस्तेमाल से जानकारी खोजेके ै।<br>।<br>। ै।<br>स ्<br>।<br>।
- सार्वजनिक (कबो-कबो मुफ्त में उपलब्ध) आ निजी वाई-फाई ने ।<br>।<br>।
- वाई-फाई के इस्तेमाल (लेकिन डेटा सुरक्षा के बारे में जागरूक रहीं) ्<br>।<br>। ै।<br>।<br>। ै।<br>सन्दर्भ सम्राटन के प्राप्त करते हैं।<br>सन्दर्भ सम्राटक के प्राप्त करते हैं। ्<br>।<br>।
- मोबाइल डेटा प्याकेज
- ै।<br>स ์<br>.<br>. • मोबाइल नेटवर्क (डेटा) आ वाई-फाई के माध्यम से इंटरनेट कनेक्शन ै।<br>स ै।<br>स े<br>स
- $\bullet\,$  वर्ल्ड वाइड वेब (यानी वेब) का होला? • इंटरनेट से जुड़ला पर आवे वाला पेज आ सूचना
- "ऑनलाइन" जाके एक्सेस कइल जा सकेवाला विश्वव्यापी कम्प्युटर के सञ् ै।<br>सन्दर्भ ्<br>।<br>। ु ्<br>।<br>।
- इंटरनेट भा "नेट" का होला? ै।<br>स ै।<br>।<br>।

**इट रन ट म ज ड क ं े े ु े े**

## डिजिटल साक्षरता आ सूचना सम्बन्धी साक्षर **ू**

- डिजिटल साक्षरता (GSMA guide भि देखि):
	- हार्डवेयर के प्रभावकारी प्रयोग
		- मोबाइल फोन से कइल जा सकेवाला सब काम
		- फोन के स्क्रिन
		- $\bullet$  किबोर्ड
		- फोन के अन्य प्रयोग जैसे की टर्चलाइट
	- सफ्टवेयर के प्रभावकारी प्रयोग
		- विभिन्न एप्लिकेसन प्रयोग करे सिखे के
		- के सेटिङ्ग बुझल अउरी आवश्यक्ता अनुसार परिवर्तन कइल
		- विशेष कर के सामाजिक सञ्जाल
- सूचना सम्बन्धी साक्षरता: ू
	- इन्टरनेट मे प्राप्त हो के वाला जानकारी ठिक ह कि ना जाने के?
	- प्राप्त भइल जानकारी विश्वसनीय आउरी तथ्यपरक बा?

https://ict4d.org.uk

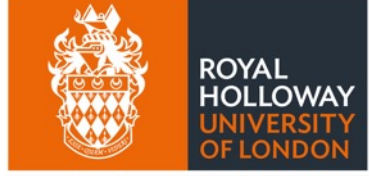

**UNESCO Chair** in ICT4D

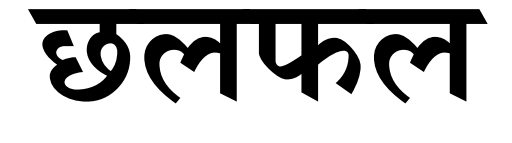

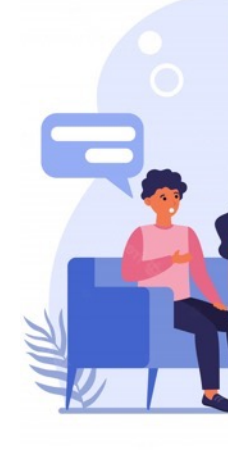

## **२. िडिजटल #िविध केसर ि&त ु #योग**

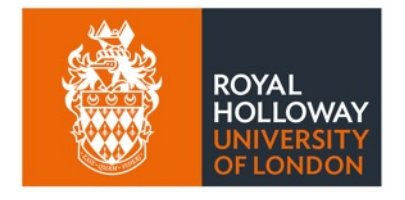

**UNESCO Chair** in ICT4D

*"िडिजटल 'िविधके 'योग सेअपना अउरी दोसरा केहािन केजोिखम नाहोको"*

#### स्रुरक्षित रहे खातिर मुख्य उपाय सभ: सम्भावि **ु े ु** जोखिम समझीं

- सम्भावित हानि के बारे मे जानकारी राखल
	- कौनो ह्याक करता की
	- अनलाइन दुर्व्यवहार भा उत्पीडन ु =<br>=<br>=<br>=<br>=
	- $\bullet$  धम्की
	- पैसा भा कागजात सम्बन्धी ठगी
	- डिजिटल प्रयोग करत समय कम्पनी के देवल ज[ा](https://ict4d.org.uk/)एवाला
	- $\bullet~$  कोनौ बात विश्वसनीय नइखे लागत त का ऊ बात साच ह?
- लेकिन एकरा से जादे डराएके ना परि
	- जागरूक रहीं, आ एकर इस्तेमाल सुरक्षित आ गोपनीय तरीका से करीं ु
	- जवना से सच मे डिजिटल तकनीक के पूरा फायदा उठा सकल जाए ्<br>।<br>। ू

#### सुरक्षित रहे के खातिर मुख्य उपाय सभ : सुर्राः **ु े े ु ु Uयवहार**

- सुरक्षित ऑनलाइन व्यवहार अपनावे के ु ै।<br>स
	- <u>जवना एप्स अउरी तकनीक के इस्तेमाल करेके चाहतानी, ओकरा बारे में बढ़िया से समझ</u> होखे
	- कवनो अइसन चीज साझा मत करीं जवना से दोसरा के नुकसान होखे ्<br>।<br>। ु
	- अइसन बात मत करीं कि दोसरा के भड़कावे
	- जवना एप्स आ प्लेटफार्म में रुचि नइखे ओहमें शामिल होखे खातिर सहमति मत द़ी
	- जवन बात दोसरा से व्यक्तिगत रूप से ना कहसकल जाता वु बात ऑनलाइन मत ु कहीं/लिखीं
	- <u>.</u> अनजान वेबसाइट मत खोलीं
		- "http" से बेसी "https" सुरु होखे वाली वेबसाइटन पर ध्यान दीं. ्<br>।<br>।
	- खतरा में पड़ल लोग के हमेशा रक्षा करीं (जइसे कि बालबालिका)
	- असली देखेवाला मने कंप्यूटर से बनल ''डीप फेक'' से सावधान रह़ी ै।<br>। ्<br>।<br>। ू ै।<br>स

#### सुरक्षित रहे वाला मुख्य उपाय सभ : प्राविधि **ु े ु**

- कुछ प्राविधिक शब्दावली यदि निचा लिखल सब मध्ये से कुछो होइ त तुरन्त रिपोर्ट करी (एप्लिकेशन भित्रे चाहे प्रहर्र ु  $\ddot{\phantom{a}}$ ु ु .<br>.<br>. ्<br>।<br>। ै।<br>|<br>| भा अन्य निकाय मे जानकारी देवे के) :
	- फिसिङ (Phishing) झुक्या के गल्ती करावल गइल
		- पूर्ण रुप मे विश्वस्त ना भइल चाहे शंका लागल लिंक मे कब्बो क्लीक ना करीं
		- ह्याकिङ (Hacking) –अनाधिकृत रुपम मे डिजिटल प्रणाली बिगारल, तोडफोड कइल गइल
		- अनलाइन घोटाला (Scam) विभिन्न प्रकार के ठगी, प्रायः पैसा चोरी चाहे व्यक्तिगत विवरण अउरी कागजात चोरी करे खातिर कइल गइल
			- QR कोड के )योग कर के घोटाला ह िक ना पिहचान कर के सतक5 रहे के
- प्रमाणीकरण
	- पासवर्ड के इस्तेमाल करीं (हर ऑनलाइन इस्तेमाल खातिर जटिल आ मूल पासवर्ड)।
		- $\bullet$  कम से कम 10 गो संख्या भा चिन्ह, अन्य चिन्ह, आ बड़ आ छोट अक्षर के संयोजन बनाई $\dot{\tilde{}}$
	- <u>औँठाछाप भा चेहरा पहिचान जइसन बायोमेट्रिक प्रमाणीकरण</u>
	- मल्टी-फ्याक्टर (एक से बेसी प्रमाण)
	- उपकरण पहिचान (Endpoint सुरक्षा: हानी करे वाला चिज से उपकरण के सुरक्षित रखि)
	- सामाजिक सञ्जाल भा अन्य अनलाइन प्लेटफर्म मे अन्तरक्रिया कर रहल व्यक्ति के खास पहिचान सुनिश्चित करे के

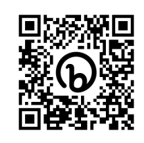

#### **मोबाइल इGत माल कर स पिहल मददगार सझु े े े े हमेशा अYयास करT**

- इस्तेमाल भईल (सेकेंड हैंड) फोन के इस्तेमाल करे से पहिले "फैक्टरी रीसेट" करीं पर मौजूद सभ डेटा अउरी सूचना मिट जाई। .<br>י े ू
- नवीनतम संस्करण में अपडेट कर के आपन एप्स अउरी ऑपरेटिंग सिस्टम के अप े
- अपना भरोसेमंद आदमी से कह ही अपना सिम कार्ड के सेटिंग समायोजित क़री भ  $\ddot{\phantom{a}}$ ै।<br>स पइसा (बैलेंस) जोड़ी
- आपन पासवर्ड कबो साझा मत करीं (आ जटिल पासवर्ड के इस्तेमाल करीं)
- फोन के सुरक्षा खातीर मजबूत खोल अउरी स्क्रीन कवर लग़ाई। ै।<br>।<br>। ्<br>।<br>।
- फोन जदी भुला जाए चाहे चोरी हो जाए, फोन में निजी जानकारी के मात्रा कम से <sup>,</sup> ु ै।<br>सन्दर्भ

#### **िडिजटल तकनीक क इGत माल करत ब री सा े े े ं G** मान्यता के बारे में सचेत रहीं

- जवना जगह पर आप्रवासी के रूप में काम कर रहल बानी ओकर स्थानीय संस्कृ ै।<br>स . ृ ित आ िनयम क जानकारी राखेके
- बहुत देश में कुछ खास जगहन पर फोटो ना लेहल उचित मानल जाला i<br>Barat dan kanan dan kanan dan kanan dan kanan dan kanan dan kanan dan kanan dan kanan dan kanan dan kanan dan <br>Barat dan kanan dan kanan dan kanan dan kanan dan kanan dan kanan dan kanan dan kanan dan kanan dan kanan dan . ु े
	- सरकारी भवन आ सैन्य क्षेत्र
	- हवाई जहाज आ हवाई अड डा ्
	- दघ ट ना "थल सभ ु  $\ddot{\phantom{a}}$
- दोसरा के गोपनीयता के सम्मान क़रत अनुमति के बिना फोटो मत खींचीं ै।<br>स ै।<br>स ु
	- खासकर मिहला आ पiरवार सभन के
- सेल्फी लेवेके बेरी खालि आपन सेल्फी ली

https://ict4d.org.uk

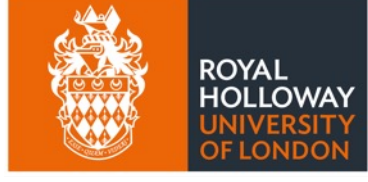

**UNESCO Chair** in ICT4D

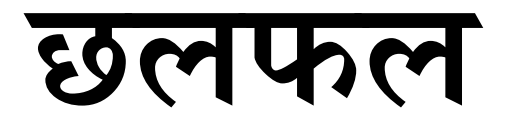

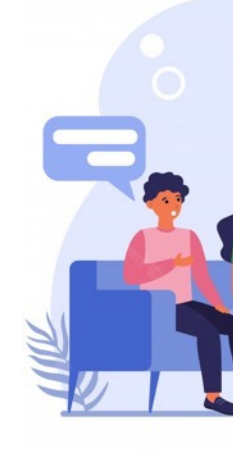

## **३. िडिजटल #िविध केिवव कप ण े ू #योग**

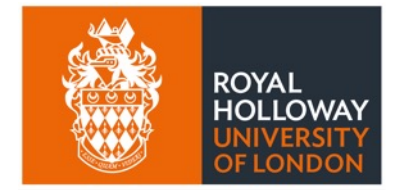

**UNESCO Chair** in ICT4D

*"िववेक आ 'ानसिहत िडिजटल 1िविध* के*1योग"*

#### **िडिजटल =िविध क ेिवव कप ण =योग क खाितर े ू J े म Pय उपाय सबः किथ करे के ? ु**

- अपना जरूरत के हिसाब से ई-उत्पादकता के इस्तेमाल करीं
	- कंपनी भा सरकार के कहला पर हि इस्तेमाल करे खातिर मजबूर ना होई ै।<br>स ्<br>।<br>। ्<br>।<br>। ू
- अनलाइन मे िलखे भा बोले वाला िवषय मे अ[य^त सचेत रहे के
- प्रयोग कर रहल प्रविधि भा एप्लिकेशन के प्रयोग के बारे मे पर्याप्त जानकारी राखे के
	- नियम आ शर्त पढ़ीं
	- सेटिंग्स सभ मिल़ाई
- याद करेवाला बातः अनलाइन मे एक बेर पोष्ट कइल चिज कभि भि ना भुलाला ै।<br>। ्<br>।<br>। ै।<br>। ا<br>ا
- $\bullet~$  सामाजिक सञ्जाल के प्रयोग करत समय संवेदनशिल अउरी विनम्र होकी ्<br>।<br>।
- कभिकाल विश्राम ले के डिजिटल प्रविधि से दूर रही  $\ddot{\phantom{a}}$ ू
- एक से बेसी इमेल भा यूजर आईडी (खरीदारी खातिर खाली एगो) बनावे पर विचार करीं ै।<br>। ू
	- अउरी आपत्तकालिन प्रयोग के खातिर फोन के स्वच्छ राखि

#### **िडिजटल =िविध क ेिवव कप ण =योग खाितर म े ू J उपाय सभ किथ ना करेके ?**

- <u>कवनो अइसन बात पोस्ट मत करीं जवना के रउरा ना चाहत होखीं कि लोग देखे</u>
	- केह के भि देखे के प्रकार से पोष्ट मत करी!
	- गोपनीयता सम्बन्धी प्राइभेसी सेटिङ मिलावे के
	- बहुत निराश भा उदास भइल समय मे कौनो पोष्ट ना करी
- $\bullet$   $\;$  विश्वास नाभइल उदास शंकास्पद लागल कौनो भि मैसेज भा लिंक मत खोली, जबाफ ना दी
	- खास कर के ऊ संदेश जवन कवनो बैंक के भेजल लउकत होखे
- समय बर्बाद मत करीं
	- सोशल नेटवर्क के माध्यम से ऑनलाइन गेम खेल के
	- पइसा खातिर ऑनलाइन जुआ खेल के
	- डिजिटल हिंसा
- पईसा के बर्बादी मत करीं
	- जइसे िटकटक पर उपहार देक़े
- िडिजटल तकनीक के जोिखम ना लेवेके
	- जइसे कि, क्रिप्टो मुद्रा में लगानी कइल
- अनजान "ट्रोल" हमला से दूर रहीं अइसन हमला पर कबो आक्रामक प्रतिक्रिया मत दीं
	- एकरा से हालात अउरी खराब हो जाला

https://ict4d.org.uk

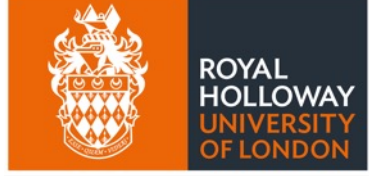

**UNESCO Chair** in ICT4D

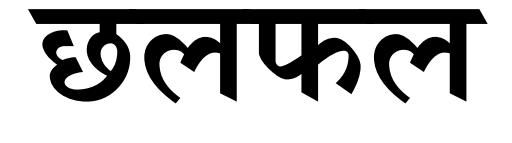

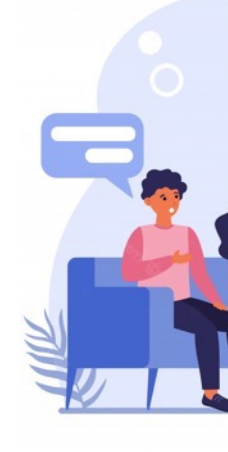

# **४. िडिजटल #िविध के गोपनीय #योग**

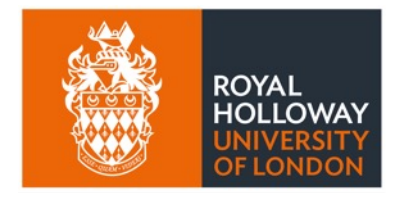

**UNESCO Chair** in ICT4D

*"िडिजटल 1िविध केिव7सनीय भा गोपनीय;प* मे प्रयोग करीं

https://ict4d.org.uk

See also video at

 $\overline{\phantom{a}}$ 

### **िडिजटल =िविध क सर िLत उपयोग खाितर =म े ु उपाय – सामािजक आचरण**

- **ऑनलाइन रहला पर "िनजी" रह. जेहसे िक दोसरा के पता ना चले**
	- याद राखीं कि एक बेर इंटरनेट पर डाल दिहल चिझ हमेशा खातिर रह जाला
	- खाली उहे पोस्ट करीं जवना से रउरा आ संबंधित लोग संतुष्ट बानी
	- आपन पासवर्ड कबो केहू से ना शेयर करीं
	- वेबसाइट पर जाए के समय सभ कुकीज़ के जतना हो सके खारिज कर दीं
		- दोसरा के एक बेर के पासवर्ड (ओटीपी) मत देखाई
	- वेबसाइट पर जाए के समय सभ कुकीज़ के जतना हो सके खारिज कर दीं
- **केकरा सेसर ुि7त आ गोपनीय बा?**
	- सरकार
		- याद राखीं मोबाइल डिवाइस के इस्तेमाल निगरानी खातिर भी होला
	- िनजी कंपनी केबा
		- $\bullet$   $\quad$  याद राखीं: अधिकतर सोशल मीडिया कंपनी सभ रउरा, यूजर, हमनी के मुफ्त में दिहल डेटा
	- दोसरा व्यक्ति
		- कुछ लोग िडिजटल @िविध केइZतेमाल कर केपरेशान करेलसन् *Cोतः िटम अनिवन*

### **िडिजटल =िविध क सर िLत उपयोग खाितर =म े ु उपाय –Uयावहा`रक बात**

- जवना सॉ}टवेयर के रउरा इ7तेमाल करत बानी ओकरा के बेसी से बेसी अपडेट राखt
	- एप्लिकेशन के नवीनतम संस्करण में सुरक्षा प्रावधान में सुधार कईल गईल रहेला
- अधिक से अधिक अनुमति (कुकीज) के बन्दकरीं
	- खाली जरूरी कुकीज़ के अनुमति दीं (या सभ कुकीज़ के "अस्वीकार" करीं);
	- एकरा से रउरा जवन काम ऑनलाइन करेनी ओकर विवरण अनधिकृत कंपनी तक ना पुगे सकी
- वर्चुअल प्राइवेट नेटवर्क (भीपीएन) के इस्तेमाल से इंटरनेट चलावेके बारे में।
	- अइसन नेटवर्क यूजर्स के डिजिटल लोकेशन आ पहचान छिपा के ''गुमनाम'' बना देला।

https://ict4d.org.uk

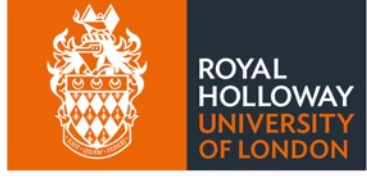

**UNESCO Chair** in ICT4D

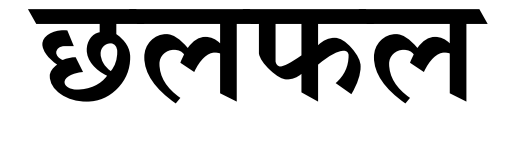

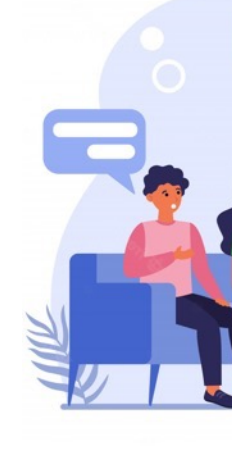

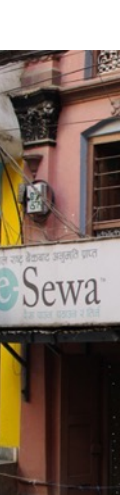

# निष्कर्ष: सोची

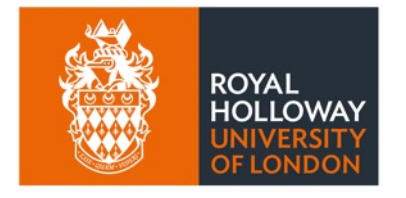

**UNESCO Chair** in ICT4D

- **का ई सर ि(त बा? ु**
- **का ई िवव कप ण बा? े ू 1**
- **का इह गोपनीय का ई गोपनीय आ भरोस**

#### अंत में याद राखीं कि: सुरक्षित, विवेकपूर्ण आ गोप<br>- $\ddot{\phantom{a}}$ ∫<br>∫ ์<br>.<br>. रहीं

### का करे के

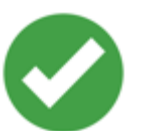

- िडिजटल Aिविध के इEतेमाल करे के सीखेके
- जटिल आ मजबूत पासवर्ड राखीं ू i<br>.
- एक से अिधका Aमाणीकरण िविध के इEतेमाल [करेके](https://ict4d.org.uk/)
- समय-समय पर जवन एप्स आ सॉफ्टवेयर सिस्टम के इस्तेमाल करेनी ओकरा के अपडेट करीं
- सोशल मीडिया पर सचेत आ विनम्र रहीं
- डिजिटल प्रविधि से फुर्सत ल़ी ;<br>;

का ना करे के

- आपन पासवर्ड दोस
- डिजिटल प्रविधि के
- अनजान सं दश ेक ै।<br>सन्दर्भ न
- डिजिटल प्रविधि अ ओकात से अधिक
- अनजान लोग के पः ्<br>।<br>। भेजल कऱी
- $\bullet~$  ना चाहल केहु भी व ै।<br>सन्दर्भ कऱी

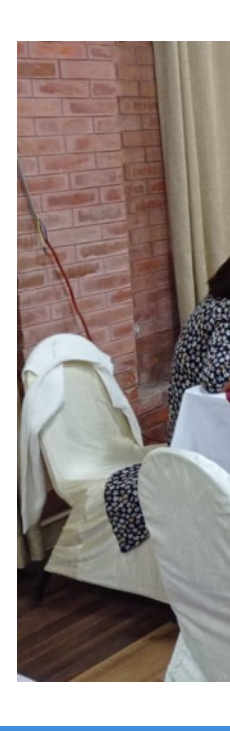

# इह प्रशिक्षण सामग्री के विकास (२०२२ – २३)

AuraEd, हाम्रोपात्रो, Helvetas SaM NNSM, पौरखी, PNCC, NIC, NISI काठमाण्डौ स्थित UNESCO कार्याल उज्यालो, गण्डकी विश्वविद्यालय, MRC पो NEST पोखरा द्वारा सामूहिक रुप में विकाश्

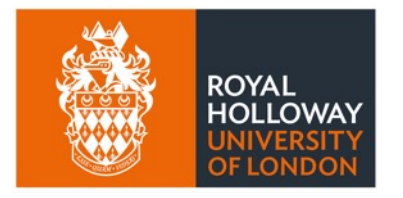

**UNESCO Chair** in ICT4D

## $MIDEQ$  हब (2019–2024) अन्तर्गत UKRI **सहायता मे**

## **साथ E ेऔर [सहयोग](https://ict4d.org.uk/)ी सK था सभं**

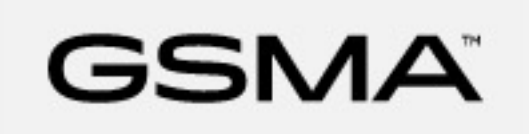

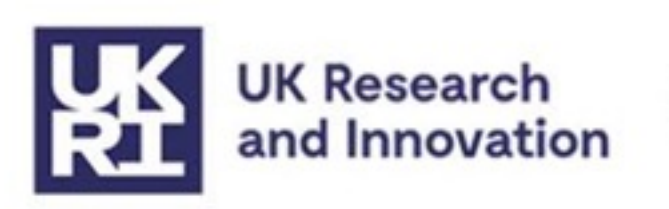

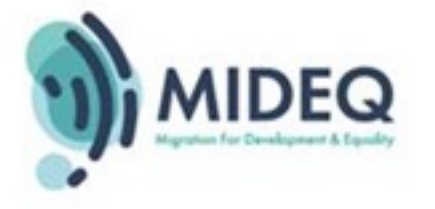

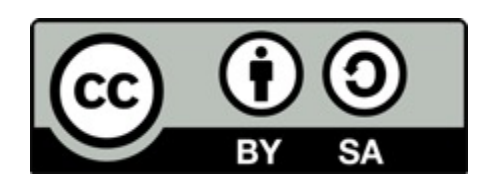

*थी काम क्रिएटिभ कमन्स एट्रिब्युशन ४.० अन्तर्राष्ट्रिय लाइसेन्स अन्तर्गत इजाजत प्राप्त बा । https://creativecommons.org/licenses/by/4.0/*

*यी दZतावेज केकौनो िभ अशं अनमुित िबना पनु`aपादन कर केछुट बा । मािकर, पनु`aपादन करत बेdरया ICT4D मा UNESCO Chair, रोयल होलोवे, लन्डन विश्वविद्यालय, अउरी लेखक सब के साभार देवे के भोर मत पराएम। एह* प्रयोग करीं। माकिर, कौनो भि सम्पादित अंश प्रयोग करत समय एह मे समावेश कइल गइल काम सब वे <u>करीं।</u>